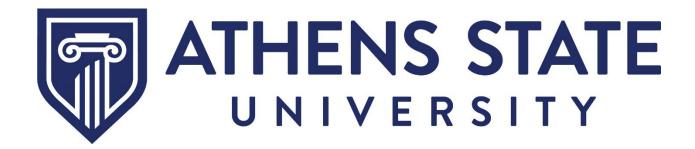

MyAthens Self Service Informational Guide Faculty

Effective October 2023

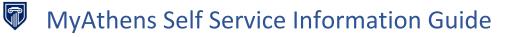

# **Table of Contents**

| 3  |
|----|
| 4  |
| 5  |
| 7  |
| 10 |
| 11 |
| 12 |
| 14 |
| 15 |
|    |

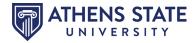

### **Getting Started**

This guide will demonstrate a few of the more commonly used tools available to you through MyAthens Self Service. Following are examples of how to use these tools. Please explore the system to discover the techniques that best fit your individual needs.

To access **MyAthens Self Service**, you must first go to the **Athens State University Portal**. You may do this from our website, <u>www.athens.edu</u> or by downloading the MyAthens app from a mobile device. Click on the MENU search (magnifying glass).

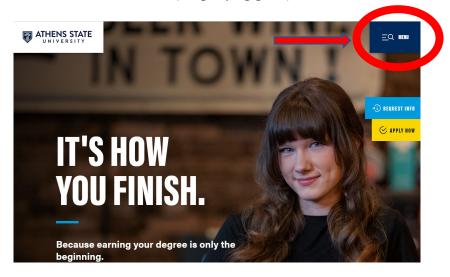

Then select **MYATHENS PORTAL**, as demonstrated below.

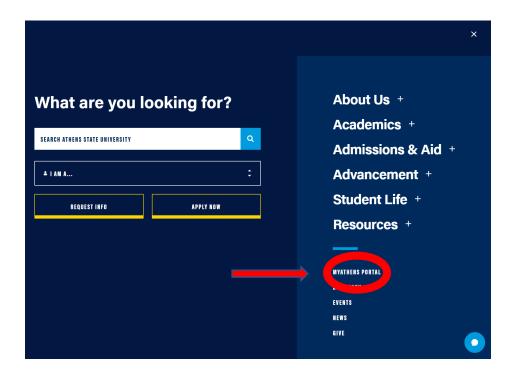

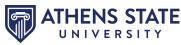

Once in the **Athens State University Portal**, you will have a tool for **MyAthens Self Service** with links for MyAthens Faculty and MyAthens Profile.

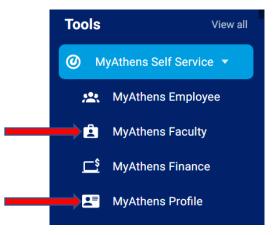

If you scroll down to the "Tools for Faculty/Staff" section, you should also be able to see links for "Attendance Tracking", "Grade Entry", "Degree Works", "Faculty Knowledgebase", etc.

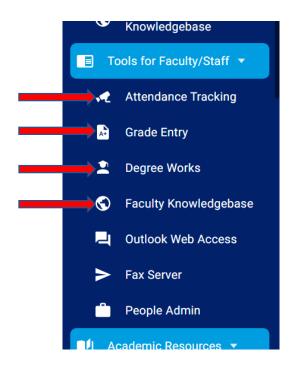

You may access approved faculty information through either option above.

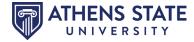

If selecting MyAthens Faculty, you should see a Faculty Services Dashboard that will allow access to each faculty format. See example below (*Please keep in mind that depending on your role, whether faculty and/or advisor, your dashboard may appear somewhat different*):

| Faculty Services                                                                                                    |
|----------------------------------------------------------------------------------------------------|
| Hello Sally Sample,<br>This is the entry page for Banner Faculty. From here, you can navigate to the following pages using the Banner menu on the header(Alt+M)depending on your role<br>at the institution:<br>Assignments<br>Class List<br>Faculty Detail Schedule<br>Syllabus<br>Faculty Grade Entry<br>Faculty Attendance Tracking<br>Advisor Student Profile |
| If you have any questions, please email the Registrar.                                                                                                    |

Each item will open it its own tab. If you have pop-up blockers on, it may impact your experience, so please ensure that pop-up blocking is disabled.

#### Assignments

By selecting "**Assignments**", faculty are able to view a listing of faculty teaching assignments. The two tabs – Active Assignments and Assignment History – display active teaching assignments and the history of teaching assignments for an instructor's classes, respectively.

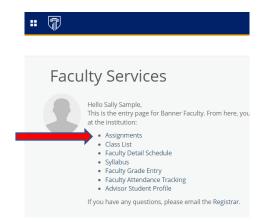

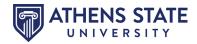

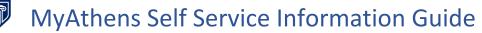

| <b>.</b> 7                                                                                 |                                                     |                                         |               |  |  |  |  |  |  |  |  |
|--------------------------------------------------------------------------------------------|-----------------------------------------------------|-----------------------------------------|---------------|--|--|--|--|--|--|--|--|
| Faculty and Advisors • Assignments                                                         |                                                     |                                         |               |  |  |  |  |  |  |  |  |
| Assignments                                                                                |                                                     |                                         |               |  |  |  |  |  |  |  |  |
| Active Assignments                                                                         | Assignment History                                  |                                         |               |  |  |  |  |  |  |  |  |
| The following classes have active (not rolled     Course: Law for Accountants - 10083 - Ar | to Academic History) students. The class syllabus a | nd office hours may also be maintained. |               |  |  |  |  |  |  |  |  |
| Associated Term                                                                            | CRN                                                 | Status                                  | Schedule Type |  |  |  |  |  |  |  |  |
| Fall 2023(202410)                                                                          | 10083                                               | Active                                  | Internet      |  |  |  |  |  |  |  |  |
| Instructional Method                                                                       | Campus                                              | Available for Registration              | Credits       |  |  |  |  |  |  |  |  |
| 100% Online                                                                                | Dist. Learn.                                        | 03/08/2023 to 10/27/2023                | 3.000         |  |  |  |  |  |  |  |  |
| Syllabus<br><u>Maintain</u>                                                                | Roster<br><u>Class list</u>                         | Detail Schedule<br><u>Display</u>       | Grade Mode    |  |  |  |  |  |  |  |  |
| Course Level                                                                               |                                                     |                                         |               |  |  |  |  |  |  |  |  |
| Undergraduate                                                                              |                                                     |                                         |               |  |  |  |  |  |  |  |  |

When clicking on the "Assignment History" tab, you will see a display of the instructor's teaching class assignments, both past and present, regardless of status or term.

| Faculty and Advisors Assignments      |                                                                         |   |        |   |                        |          |         |   |               |          |              |          |                        |                         |        |        |
|---------------------------------------|-------------------------------------------------------------------------|---|--------|---|------------------------|----------|---------|---|---------------|----------|--------------|----------|------------------------|-------------------------|--------|--------|
| Assignments                           |                                                                         |   |        |   |                        |          |         |   |               |          |              |          |                        |                         |        |        |
| Active Assignments Assignment History |                                                                         |   |        |   |                        |          |         |   |               |          |              |          |                        |                         |        |        |
| (i) The following re                  | The following represents your class assignments, both past and present. |   |        |   |                        |          |         |   |               |          |              |          |                        |                         |        |        |
| Assignment Histo                      | ory                                                                     |   |        |   |                        |          |         |   |               |          |              |          |                        |                         |        | $\sim$ |
| Associated Term                       | CRN                                                                     | ¢ | Course | ¢ | Course Title           | $\hat{}$ | Credits | 0 | Course Level  | $\hat{}$ | Campus       | $\hat{}$ | Instructional Method 🗘 | Open for Registration 🗘 | Status | ٢      |
| Fall 2023                             | 10083                                                                   |   | AC 312 |   | Law for<br>Accountants |          | 3.000   |   | Undergraduate |          | Dist. Learn. |          | 100% Online            | Yes                     | Active |        |
|                                       |                                                                         |   |        |   |                        |          |         |   |               |          |              |          |                        |                         |        |        |

Clicking on the Subject/Course Number in the Course column will display Catalog level information about the class. Clicking on the CRN number will display information about the Schedule, term specific, instructor specific information.

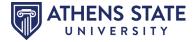

#### **Class List**

When selecting "**Class List**", faculty/advisors are able to view course information, enrollment and a roster of students in the class with pertinent information about each student.

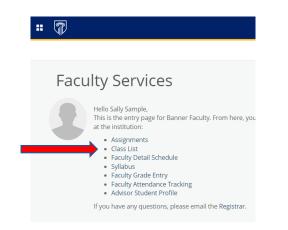

| Faculty & Advisors |   |                     |   |       |   |                  |   |        |    |                         |                        |   |
|--------------------|---|---------------------|---|-------|---|------------------|---|--------|----|-------------------------|------------------------|---|
| Class List         |   |                     |   |       |   |                  |   |        |    |                         |                        |   |
| Fall 2023 - 202410 |   | *                   |   |       |   |                  |   |        |    |                         |                        |   |
| Select Course      |   |                     |   |       |   |                  |   |        |    |                         | (iii) ▼ Search (Alt+Y) | Q |
| Subject            | ¢ | Course Title        | ¢ | CRN   | Ŷ | Enrollment Count | ¢ | Status | \$ | Duration                | Term                   | ÷ |
| AC 312, 0          |   | Law for Accountants |   | 10083 |   | 19               |   | Active |    | 08/14/2023 - 12/01/2023 | Fall 2023 (202410)     |   |
|                    |   |                     |   |       |   |                  |   |        |    |                         |                        |   |
| · •                |   |                     |   |       |   |                  |   |        |    |                         |                        |   |

Clicking within the box with the Subject (in this example, AC 312) will display the full class roster, etc., as shown in the next clip.

| Course Information                                  |                                                                                                    |                                                                                                    |    | Enroliment                           | Counts                                                                                  |        |                                                                                                    |                |                                                                      |      |
|-----------------------------------------------------|----------------------------------------------------------------------------------------------------|----------------------------------------------------------------------------------------------------|----|--------------------------------------|-----------------------------------------------------------------------------------------|--------|----------------------------------------------------------------------------------------------------|----------------|----------------------------------------------------------------------|------|
| Law for Accountants - AC 312 0                      |                                                                                                    |                                                                                                    |    |                                      | Maximum                                                                                 | Actual | Remaining                                                                                            |                |                                                                      |      |
| CRN: 10083                                          |                                                                                                    |                                                                                                    |    | Enrollment                           | 25                                                                                      | 19     | 6                                                                                                    |                |                                                                      |      |
| Duration: 08/14/2023 - 12/01/2023<br>Status: Active |                                                                                                    |                                                                                                    |    | Wait List<br>Cross List              | 0                                                                                       | 0      | 0                                                                                                    |                |                                                                      |      |
| Success recipe                                      |                                                                                                    |                                                                                                    |    | Cross Elst                           | •                                                                                       | ~      | •                                                                                                    |                |                                                                      |      |
| lass List Wait List                                 |                                                                                                    |                                                                                                    |    |                                      |                                                                                         |        |                                                                                                    |                | Summary                                                              | View |
| mmary Class List                                    |                                                                                                    |                                                                                                    |    |                                      |                                                                                         |        | $\sim$                                                                                               | (iii) <b>•</b> | Search (Alt+Y)                                                       |      |
|                                                     |                                                                                                    |                                                                                                    |    |                                      |                                                                                         |        |                                                                                                    |                | bearen (racer)                                                       |      |
|                                                     |                                                                                                    |                                                                                                    |    |                                      |                                                                                         |        |                                                                                                    | (              |                                                                      |      |
|                                                     |                                                                                                    |                                                                                                    |    |                                      |                                                                                         |        |                                                                                                    | (              |                                                                      |      |
| Student Name ^ ID                                   | Registration Status                                                                                                    | ≎ Level                                                                                                    | Ŷ  | Credit Hours 0                       | Midterm                                                                                 | <      | Final                                                                                                | \$             | Class                                                                |      |
|                                                     | Registration Status     Web Registration                                                                                             | C Level                                                                                                    | ÷  | Credit Hours 🗘                       | Midterm<br>No Access                                                                    | <      | Final<br>No Access                                                                                   | \$             | Class<br>Senior                                                      |      |
|                                                     |                                                                                                    |                                                                                                    | \$ |                                      |                                                                                         | <      |                                                                                                    | \$             |                                                                      |      |
|                                                     | Web Registration                                                                                                    | Undergraduate                                                                                                    | \$ | 3                                    | No Access                                                                               | <      | No Access                                                                                            | \$             | Senior                                                               |      |
|                                                     | Web Registration                                                                                                    | Undergraduate<br>Undergraduate                                                                                      | \$ | 3                                    | No Access<br>No Access                                                                  | <      | No Access<br>No Access                                                                               | \$             | Senior<br>Junior                                                     |      |
|                                                     | Web Registration<br>Web Registration<br>**Registered**                                                                               | Undergraduate<br>Undergraduate<br>Undergraduate                                                                     | 0  | 3<br>3<br>3                          | No Access<br>No Access<br>No Access                                                     | <      | No Access<br>No Access<br>No Access                                                                  | \$             | Senior<br>Junior<br>Senior                                           |      |
|                                                     | Web Registration<br>Web Registration<br>**Registered**<br>Web Registration                                                           | Undergraduate<br>Undergraduate<br>Undergraduate<br>Undergraduate                                                    | 0  | 3<br>3<br>3<br>3                     | No Access<br>No Access<br>No Access<br>No Access                                        | :      | No Access<br>No Access<br>No Access<br>No Access                                                     | \$             | Senior<br>Junior<br>Senior<br>Senior                                 |      |
|                                                     | Web Registration<br>Web Registration<br>**Registreted**<br>Web Registration<br>Web Registration                                      | Undergraduate<br>Undergraduate<br>Undergraduate<br>Undergraduate<br>Undergraduate                                   | \$ | 3<br>3<br>3<br>3<br>3<br>3           | No Access<br>No Access<br>No Access<br>No Access<br>No Access                           | <      | No Access<br>No Access<br>No Access<br>No Access<br>No Access                                        | •              | Senior<br>Junior<br>Senior<br>Senior<br>Senior                       |      |
|                                                     | Web Registration<br>Web Registration<br>**Registered**<br>Web Registration<br>Web Registration<br>**Registered**                     | Undergraduate<br>Undergraduate<br>Undergraduate<br>Undergraduate<br>Undergraduate<br>Undergraduate                  | \$ | 3<br>3<br>3<br>3<br>3<br>3<br>3      | No Access No Access No Access No Access No Access No Access No Access No Access         | <      | No Access<br>No Access<br>No Access<br>No Access<br>No Access<br>No Access<br>No Access              | ¢              | Senior<br>Junior<br>Senior<br>Senior<br>Senior<br>Freshman           |      |
| Student Name A ID                                   | Web Registration<br>Web Registration<br>**Registered**<br>Web Registration<br>Web Registration<br>**Registered**<br>Web Registration | Undergraduate<br>Undergraduate<br>Undergraduate<br>Undergraduate<br>Undergraduate<br>Undergraduate<br>Undergraduate | \$ | 3<br>3<br>3<br>3<br>3<br>3<br>3<br>3 | No Access<br>No Access<br>No Access<br>No Access<br>No Access<br>No Access<br>No Access | :      | No Access<br>No Access<br>No Access<br>No Access<br>No Access<br>No Access<br>No Access<br>No Access | ÷              | Senior<br>Junior<br>Senior<br>Senior<br>Senior<br>Freshman<br>Senior |      |

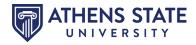

From the Class List, you can directly email students, as a class, that have an active email address. You can search for students in the section and you can control which columns are displayed and/or exported. See examples below:

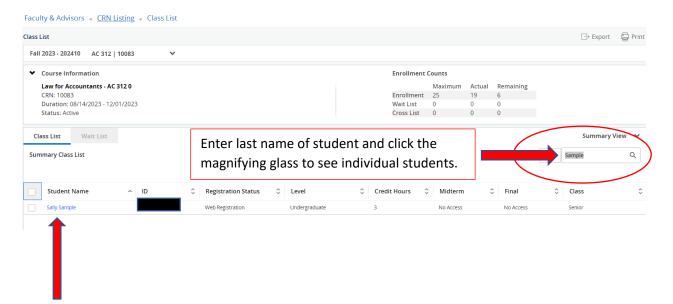

By clicking on the hyperlink of the student's name, you are able to access their student profile, as pictured below:

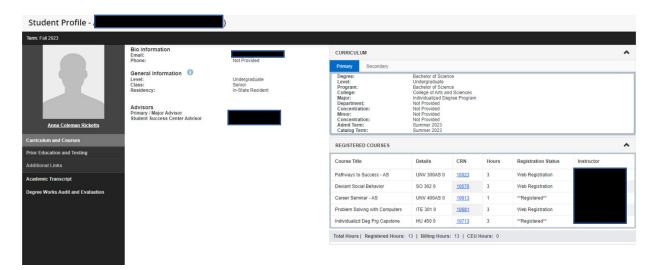

See directions on pages 13-15 of this document for navigational directions.

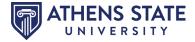

You can remove columns from display if they are not important to you. Select the box next to the heading you wish to remove

| Class List                                          |    |                     |          |                         |         |         |              | L⇒ Export       | P     |
|-----------------------------------------------------|----|---------------------|----------|-------------------------|---------|---------|--------------|-----------------|-------|
| Fall 2023 - 202410 AC 312   10083                   | ~  |                     |          |                         |         |         |              |                 |       |
| ◆ Course Information                                |    |                     |          | Enrollment              | Counts  |         |              |                 |       |
| Law for Accountants - AC 312 0                      |    |                     |          |                         | Maximum | Actual  | Remaining    |                 |       |
| CRN: 10083                                          |    |                     |          | Enrollment              | 25      | 19      | 6            |                 |       |
| Duration: 08/14/2023 - 12/01/2023<br>Status: Active |    |                     |          | Wait List<br>Cross List | 0       | 0       | 0            |                 |       |
| Status. Active                                      |    |                     |          | CLOSS FISE              | 0       | 0       | Ū            |                 |       |
| Class List Wait List                                |    |                     |          |                         |         |         |              | Summary V       | iew ' |
| Summary Class List                                  |    |                     |          |                         |         | /       | медонацопток | Sample          | Q     |
|                                                     |    |                     |          |                         | /       |         | Level        |                 |       |
| Student Name                                        | ID | Registration Status | Cevel    |                         |         |         |              | 🗢 🗘 🗘           |       |
| Sally Sample                                        |    | Web Registration    | Undergra | duate                   |         |         | Credit Hours | No Access       |       |
|                                                     |    |                     |          |                         |         | <b></b> | Midterm      |                 |       |
|                                                     |    |                     |          |                         |         |         |              |                 |       |
|                                                     |    |                     |          |                         |         |         | Z Final      |                 |       |
|                                                     |    |                     |          | _                       |         |         | Class        |                 |       |
|                                                     |    |                     |          |                         |         |         |              | -               |       |
|                                                     |    |                     |          |                         |         |         | $\smile$     |                 |       |
| Results found: 1                                    |    |                     |          |                         |         | K       | Page 1       | of 1 > > Per Pa | ge 25 |

If you would like to export the roster to Excel or print the roster, use the tools in the upper right-hand corner of the page.

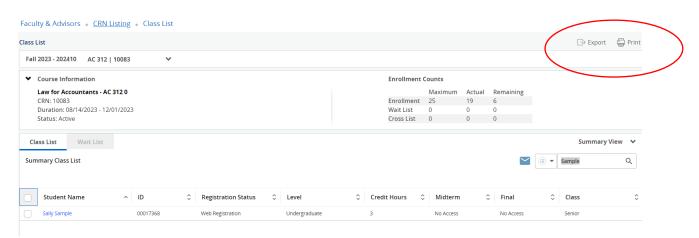

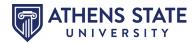

#### **Faculty Detail Schedule**

"Faculty Detail Schedule" provides information specific to each course you are teaching such as number of credits, enrollment, meeting times, etc.

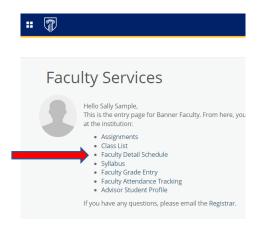

#### Select the Term and CRN

|                                                | Faculty and Advisors • Faculty D        | etail Schedule             |                                                       |                  |
|------------------------------------------------|-----------------------------------------|----------------------------|-------------------------------------------------------|------------------|
|                                                | Faculty Detail Schedule                 |                            |                                                       |                  |
|                                                | Term                                    | CRN                        |                                                       |                  |
|                                                | Fall 2023 - 202410                      | AC 312 0 Law for Accou     | ntants 10083 (19)                                     |                  |
|                                                |                                         |                            |                                                       |                  |
| Faculty Datail Calcula                         |                                         |                            |                                                       |                  |
| Faculty Detail Schedule                        | CRN                                     |                            |                                                       |                  |
| Fall 2023 - 202410                             | AC 312 0 Law for Accountants 10083 (19) | •                          |                                                       |                  |
|                                                |                                         |                            |                                                       |                  |
| <ul> <li>Use this page to view your</li> </ul> | detailed schedule.                      |                            |                                                       |                  |
| Course : AC 312.0 Law for Acco                 | untants 10083                           |                            |                                                       | $\sim$           |
| Associated Term<br>Fall 2023                   | CRN<br>10083                            | Status<br>Active           | Available for registration<br>03/08/2023 - 10/27/2023 |                  |
| College                                        |                                         | Part of Term               | Credits                                               |                  |
| College of Business<br>Campus                  | Accounting Dept<br>Override             | 1<br>Instructional Method  | 3<br>Roster                                           |                  |
| Dist. Learn.                                   | No                                      | 100% Online                | Classlist                                             |                  |
| Course Level<br>Undergraduate                  |                                         |                            |                                                       |                  |
|                                                |                                         | $\smile$                   |                                                       |                  |
| Scheduled Meeting Times                        |                                         |                            |                                                       | ~                |
| type C Tro                                     | m Time 🗘 To Time 🗘 Days                 | Where C Start Date C       | End Date C Schedule Type Instructor                   |                  |
| Class 00:0                                     | 0 00:01                                 | To Be Announced 08/14/2023 | 12/01/2023 Internet                                   |                  |
|                                                |                                         |                            |                                                       |                  |
| Results found: 1                               |                                         |                            | K K Page 1 of 1 >                                     | D Per Page 100 ▼ |
| Enrollment Counts                              |                                         |                            |                                                       | ~                |
|                                                | Maximum                                 | Actual                     | Remaining                                             |                  |
| Enrollment                                     | 25                                      | 19                         | 6                                                     |                  |
| Cross List                                     | 0                                       | 0                          | 0                                                     |                  |

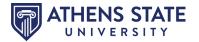

#### **Faculty Grade Entry**

From the Faculty Services landing page or from the Tools for Faculty/Staff menu, select "Faculty Grade Entry" or "Grade Entry".

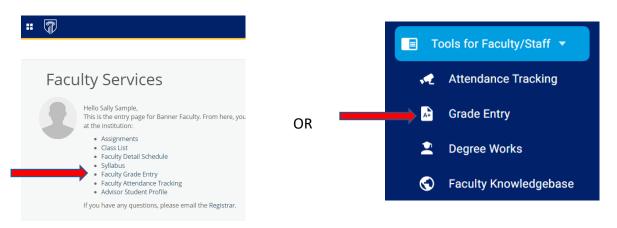

Once grade entry has been authorized by the Registrar's Office (usually the day exams begin), you should see the below display for end of term processing.

| Aldterm Grades Final Grades Gradebook   |                  |                             |                    |                                          |
|-----------------------------------------|------------------|-----------------------------|--------------------|------------------------------------------|
| ly Courses                              |                  |                             | (iii)              | Search Q                                 |
| irading Status 🗘 Rolled 🗘 Subject       | ≎ Course ≎ Se    | ction 🗘 Title               | Term               | ≎ CRN ^                                  |
| Not Started Not Started AC - Accounting | 312 0            | Law for Accountants         | 202410 - Fall 2023 | 10083                                    |
| ecords Found: 1                         |                  |                             |                    | Page 1 of 1 > Per Page 10                |
| nter Grades                             | · · ·            | 8 <del>.</del>              |                    | iii) Search Q                            |
| ull Name 🗘 ID 🗘 Midterm Gra             | de 🗘 Final Grade | C Rolled C Last Attend Date |                    | Narrative Grade Comment                  |
|                                         | · · · · ·        | 08/18/2023                  |                    | la la la la la la la la la la la la la l |
|                                         | · · · ·          | 08/18/2023                  |                    | 16                                       |
|                                         | ~                | 08/18/2023                  |                    |                                          |
|                                         | ~                | 08/18/2023                  |                    |                                          |
|                                         | ~                | 08/18/2023                  |                    | /                                        |
|                                         | ~                | 08/18/2023                  |                    | 4                                        |
|                                         |                  |                             |                    |                                          |

Select the correct grade for each student from the Final Grade drop down menu. Click SAVE after you have carefully reviewed the grades for accuracy. Remember to update the Last Attend Date according to policy.

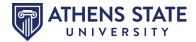

#### **Advisor Student Profile**

By selecting "Advisor Student Profile" as designated below, you are able to view important information about your advisees. The information is consolidated into a profile page and can be used to assist students with academic decisions.

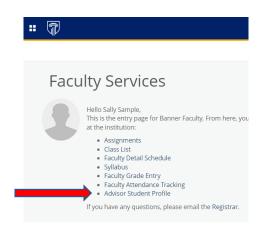

The first screen displayed after selecting "Advisor Student Profile" is the Advisee Search option.

| # <b>F</b>                                                      |
|-----------------------------------------------------------------|
| Advising • Advisee Search                                       |
| Advisee Search                                                  |
| Change term, search for a student, or view your advisee listing |
| Term<br>Fail 2023                                               |
| View advisee listing, or search by                              |
| Student ID                                                      |
| O Student Email                                                 |
| O Student Name                                                  |
| Student ID                                                      |
|                                                                 |
| View Profile View My Advisee Listing                            |

- Use the Advisee Search page to select the term for a specific advisee to view their student profile information.
  - The selected term will determine which advisees you have access to as well as which information will be displayed for the students.
- You can search for one of your advisees individually by Student ID, Student Email or Student Name and click "View Profile" to view this specific student's information.
- To see ALL advisees that are assigned to you for the selected term click the "View My Advisee Listing" button, which will open the "Advisee Listing" screen.

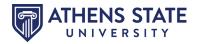

Navigating a Student's Profile allows a dashboard view of the following:

|                                   |                                                                                              |                                                                              |                                                                                      |                                                                                                    |              |              |                     | * (          | <ol> <li>Sally Sample</li> </ol> |
|-----------------------------------|----------------------------------------------------------------------------------------------|------------------------------------------------------------------------------|--------------------------------------------------------------------------------------|----------------------------------------------------------------------------------------------------|--------------|--------------|---------------------|--------------|----------------------------------|
| Advising • Advisee Search •       | Advisee Listing • Studer                                                                     | nt Profile                                                                   |                                                                                      |                                                                                                    |              |              |                     |              |                                  |
| Student Profile - Smiley Fac      | e (                                                                                          |                                                                              |                                                                                      |                                                                                                    |              |              |                     |              |                                  |
| Term: Fall 2023                   |                                                                                              | Standing: Good Standing, as of Summer 2014                                   | Overall H                                                                            | lours: 3 Overall GPA: 3                                                                                                    | .00          |              |                     | Registration | Notices: 4 Holds: 0              |
|                                   | Bio Information<br>Email:                                                                    |                                                                              | CURRICULUM, HOURS & GPA                                                              |                                                                                                    |              |              |                     |              | ~                                |
|                                   | Phone:<br>Gender:<br>Date of Birth:                                                          | Not Provided                                                                 | Primary Secondary Hours                                                              | & GPA                                                                                                    |              |              |                     |              |                                  |
|                                   | Date of birn:<br>Ethnicity:<br>Race:<br>Citizensi:<br>Emergency Contact:<br>Emergency Phone: | Vorinspanic or Latino<br>White<br>Yes Citizen<br>Mould, Luke<br>Not Provided | Degree:<br>Level:<br>Program:<br>College:<br>Major:<br>Department:<br>Concentration: | Bicholeg of Science<br>Undergraduate<br>Bicholeg advante<br>Bicholeg of Science<br>Cellege of Aris and Sciences<br>Psychology<br>Beta Noval Science Dept<br>Beta Noval Science Dept |              |              |                     |              |                                  |
| Smiley Face                       | General Information ①<br>Level:<br>Class:<br>Status:                                         | Undergraduate<br>Freshman<br>ReAdmission                                     | Minor:<br>Concentration:<br>Admit Term:<br>Catalog Term:                             | Not Provided<br>Not Provided<br>Fall 2023<br>Fall 2023                                                                                                    |              |              |                     |              |                                  |
| Curriculum and Courses            | Student Type:<br>Residency:<br>First Term Attended:<br>Last Term Attended:                   | Readmit<br>In-State Resident<br>Summer 2014<br>Summer 2014                   | REGISTERED COURSES                                                                   |                                                                                                    |              |              |                     |              | ^                                |
| Prior Education and Testing       | Graduation Information                                                                       |                                                                              | Course Title                                                                         | Details                                                                                                    | CRN          | Hours        | Registration Status | Instru       | uctor                            |
| Additional Links                  | Graduation Applications:                                                                     | None                                                                         | Pathways to Success - AS                                                             | UNV 300AS 0                                                                                                    | 10021        | 3            | Web Registration    | Kimb         | erly Michelle Dunnavant          |
| Academic Transcript               | Advisors<br>Primary / Major Advisor                                                          | Sally_Sample                                                                 | Adolescent Psychology                                                                | PS 334 0                                                                                                    | 10599        | 0            | Withdrawal          | Janet        | Woody Doming                     |
| Degree Works Audit and Evaluation |                                                                                              |                                                                              | Child Psychology                                                                     | PS 332 0                                                                                                    | 10600        | 0            | Withdrawal          | Janet        | Woody Doming                     |
|                                   |                                                                                              |                                                                              | Drugs And Behavior                                                                   | PS 304 0                                                                                                    | 10608        | 0            | Withdrawal          | Vane         | ssa Maria Miller-Curtis          |
|                                   |                                                                                              |                                                                              | Social Psychology                                                                    | PS 331 0                                                                                                    | <u>10797</u> | 3            | Web Registration    | Susa         | n Elaine Owen                    |
|                                   |                                                                                              |                                                                              | Total Hours   Registered Hours: 6                                                    | Billing Hours: 15   C                                                                                                    | EU Hours: 0  | Min Hours: 0 | Max Hours: 19       |              |                                  |

- **Curriculum and Courses** Displays curriculum information for the student's primary degree, secondary degree, and any hours earned towards the degrees. Registered courses for the selected term are shown below the curriculum, hours and GPA.
- **Prior Education and Testing** Displays Post-Secondary information as well as any testing and scores that may be required.
- **Bio, General and Graduation Information** Displays general information about the student and their academic criteria. Includes their Athens State email address, graduation information, as well as, advisors assigned.
- **Registration Notices / Holds** Displays term selected Academic Standing, Student Status, Enrollment Status and any holds associated with the student.
- Additional Links Links allow advisor to view the student's academic transcript and access to the Degree Works audit.

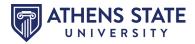

How to View my Student's Unofficial Academic Transcript from Student Profile

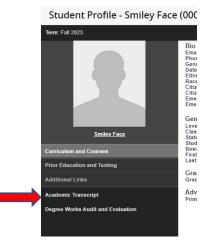

Enter "<u>All Levels</u>" for Transcript Level and "<u>Unofficial Web Transcript</u>" for Transcript Type. Scroll to view transcript or click on headings to jump to individual sections. If you would like to print or save as a PDF, click the Print button OR right click with your mouse and select print.

| <b>:</b> 🖓                                                                                                    |                                          |              |              |                |                     | <b>* 2</b> s | ally Sample |
|----------------------------------------------------------------------------------------------------|------------------------------------------|--------------|--------------|----------------|---------------------|--------------|-------------|
| Student                                                                                                    |                                          |              |              |                |                     |              |             |
| Academic Transcript                                                                                                    |                                          |              |              |                |                     |              | <u>^</u>    |
| Information for Smiley Face                                                                                                    |                                          |              |              |                |                     |              |             |
| Internet Type All Levels V Unofficial Web Transe                                                                                                    | cript                                    |              |              |                |                     |              |             |
| Student Information Institution Credit Transcript Total                                                                                                    | is Course(s) in Progress                 |              |              |                |                     |              |             |
| ① This is not an official transcert. Courses which a property of the second second | ogress may also to included on this tran | iscript.     |              |                |                     |              | int         |
| Student Information                                                                                                    |                                          |              |              |                |                     |              |             |
| Birth Date<br>Oct 01, 1992                                                                                                    |                                          |              |              |                |                     |              |             |
| Curriculum Information                                                                                                    |                                          |              |              |                |                     |              |             |
| Current Program : Bachelor of Science                                                                                                    |                                          |              |              |                |                     |              |             |
| Major and Department<br>Psychology, Behavioral Science Dept                                                                                                    |                                          |              |              |                |                     |              |             |
| Institution Credit                                                                                                    |                                          |              |              |                |                     |              |             |
| Term : Summer 2014                                                                                                    |                                          |              |              |                |                     |              |             |
| Academic Standing<br>Good Standing                                                                                                    |                                          |              |              |                |                     |              |             |
| Subject Course Level                                                                                                    | Title                                    | Grade        | Credit Hours | Quality Points | Start and End Dates | R            |             |
| MG 350 UG                                                                                                    | Financial Management                     | в            | 3.000        | 9.00           |                     |              |             |
| Term Totals (Undergraduate)                                                                                                    | Attempt Hours                            | Passed Hours | Earned Hours | GPA Hours      | Quality Points      | GPA          |             |
| Current Term                                                                                                    | 3.000                                    | 3.000        | 3.000        | 3.000          | 9.00                | 3.00         |             |
| Cumulative                                                                                                    | 3.000                                    | 3.000        | 3.000        | 3.000          | 9.00                | 3.00         | •           |

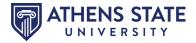

How to View my Student's Degree Works Audit and Evaluation from Student Profile

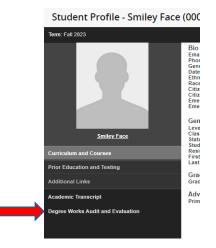

By clicking on "Degree Works Audit and Evaluation" you can directly enter Degree Works for that particular student, as shown below:

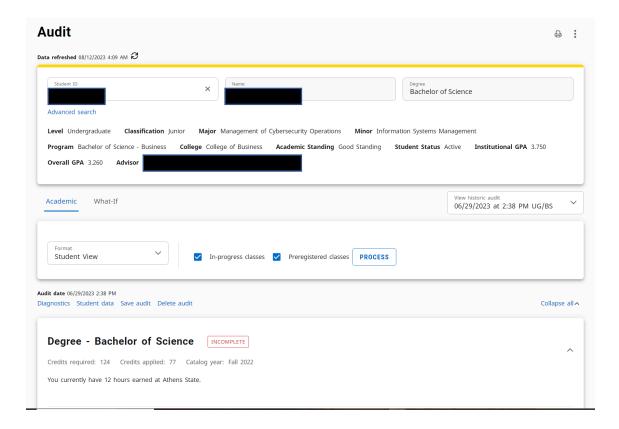

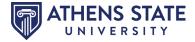